**How to open PSD.PSE. etc files in Photoshop?**

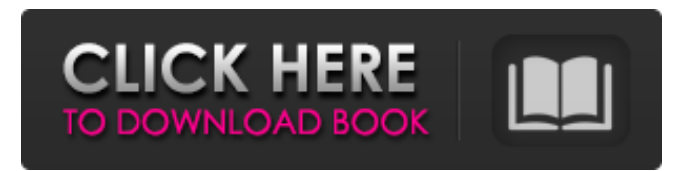

**How To Open Photoshop Download Crack Full Version For PC Latest**

\* The official Photoshop site (www.adobe.com/photoshop) contains great documentation and a wide variety of additional features, such as Web graphics, video, and audio. \* The official page at provides a general description of Photoshop and points out what Photoshop can do for you. \* TechRepublic's page on Photoshop (www .techrepublic.com/blog/the-enterprise-blog/how-tocreate-beautiful-photoshop-images/4014) includes

links to many helpful Photoshop tutorial sites. Adobe Photoshop: What to Expect When you first

open up Photoshop, the interface is extremely simple, with only two buttons—S for saving, and W for Web. The first time you use Photoshop, you will have to select an area to start working in. Click the

Select button (located on the tool bar) to change from the default view. You can then click the Canvas, which shows the image area as a grid, or click the thumbnail image in the thumbnail menu to see the image. In the Canvas view, make sure the layer you are working on is the foreground image layer and press the OK key on the keyboard.

**How To Open Photoshop Download Crack+ [Latest]**

Adobe Camera Raw is the raw processing and highquality image editing tool for photographers. It is able to correct defects, smooth skin, sharpen images, and create professional-grade RAW images with ease. Adobe Dreamweaver is a professional web development tool from Adobe. The software can help you create beautiful websites in a few clicks. Features include the most up to date web technology and security features. It is easy to use and there are no fees. Adobe Encore is an image editing and video editing tool that provides advanced and professional-level editing tools. The price is US \$49.99. Adobe Illustrator is an

illustration tool. It is used to create logos, posters, and any other types of images. The price is US \$49.99. Adobe Lightroom is an application that can be used to edit photos, adjust their settings, etc. The price is US \$49.99. Adobe Photoshop Lightroom is an alternative to Adobe Photoshop which only has the basic editing tools. It is a platform for your photo workflow. It also has support for the RAW format, for high-quality editing and other features. Adobe Photoshop Lightroom Classic CC is an editing tool that has a streamlined interface. It is an alternative to Adobe Photoshop. It can automatically convert videos and photos to highquality RAW format. Adobe Premiere Elements is an image-editing program from Adobe. It includes basic editing tools and is an alternative to Adobe Premiere Pro. Adobe Premiere Pro is a professional image editing tool used by videographers, film editors, and other professionals. The price is US \$199. Adobe Studio CC is a graphics suite from Adobe. It contains basic and professional photo editing, web design and authoring, and creation tools. The price is US \$49.99. Adobe's Fireworks

CC is an image editing tool with many advanced features. The price is US \$49.99. Adobe XD is a web design and prototyping tool from Adobe. It is designed for designers, developers, web developers and others. It can create prototypes to demonstrate ideas or track users' activity in a website. The price is US \$49.99. Adobe Photoshop is a professional image editing application that supports the RAW format. It is a platform for the RAW format and the RAW format. It 05a79cecff

Q: How to add equations in an array? I have an array of equations in float format. I have no idea how to add these equations together. Equations are :  $s = 1*0.5*(x1*0.5 + y1 + z1 - 0.5); t = 0.5*(x2*0.5)$  $+ y2 + z2 - 0.5$ ; Equation should be like that:  $s + t =$  $1*0.5*(x1*0.5 + y1 + z1 + x2*0.5 + y2 + z2) - 1$  So how do I add an array of equations together in MATLAB? A: First, you have to read in the data from your file, that will give you something like this:  $a = \{ 's = 1*0.5*(x1*0.5 + y1 + z1 - 0.5) \}; 't =$  $0.5*(x2*0.5 + y2 + z2 - 0.5);$   $\frac{1}{2}$ ; %# get one equation per line  $a = [a; char(getline(fid))]$  %# transpose to get a 3d matrix  $a = a$ .' After that, you can add all of them together:  $s = a\{1\}$ ;  $t = a\{2\}$ ; %# add them  $s =$  $s + t$  Finally, you can save it to a file like this: fid = fopen('file.txt', 'a'); fprintf(fid,'s = %f; t = %f; ', s, t); fclose(fid); And if you want the result in matlab, you could do this: fid = fopen('file.txt', 'r'); %# read in the data  $s = char(fgetl(fid))$ ;  $t = char(fgetl(fid))$ ; %# split into s and t s = strtrim(s) t = strtrim(t) %# append them to s and t variables  $s = [s; t]$ ;  $t = [t; s]$ ;

## %# rejoin, transpose and save  $s = [s;$

**What's New in the?**

At the moment, Windows Phone is at the bottom of the OS game. But soon, Microsoft has plans on making it sit at the top. The company recently revealed that it plans on launching apps for Windows 10 over the coming months. They also announced that the Windows Store will feature new initiatives to increase app discoverability and drive up usage. Over the past few years, Microsoft has been working to fix Windows Store mistakes. It has fired developers and published apps from dubious sources in the past. It has also made improvements to the Windows Store. Now it's taking a new approach. According to Windows head Terry Myerson, the company is thinking outside the box. The thing is that some Windows Phone apps were actually quite good, but only had a limited appeal. Some of them were so good, that they are still being used years later. One example is the Bing Launcher. Before you think Bing is a joke, you should know

that it was one of the best launchers back in the day. It was clean, fast, and was even an inspiration for the Android Launcher. Microsoft doesn't plan on improving Windows Phone apps (because there's no need), but it plans on improving Windows Store apps. The company wants to improve the Windows Store so that users can find apps faster. To do this, Microsoft is planning on opening new sections of the Windows Store. It's also planning on hiring more than 100 employees to help expand the store. These include IT specialists, marketing experts, IT specialists and game developers. Myerson says that Microsoft plans to add new experiences with the addition of new sections. This includes new categories, app editions and more. Other new features include a screenshot reviewer, app ratings, and more. This is a good move. As more people use Windows 10, they'll run into more apps for Windows 10. If Microsoft doesn't make its store more appealing for these users, the company will suffer. Source: Windows Blog Update: The new sections will open to the public in July 2017.Q: Will a PEM encoded message be read and decoded in the

order in which the ciphertext letters appear in the message? Is there a standard, or a best-practice, for how many PEM encoded messages should be read and decoded in a SSL connection? Is there a standard, or a best-practice, for when to read and decrypt PEM encoded messages in an SSL connection?

**System Requirements For How To Open Photoshop Download:**

## Minimum: OS: Windows 7 or later Processor: Intel Core 2 Duo or better Memory: 4 GB RAM Recommended: Processor: Intel Core i3 or better Mediation center: Terms of Use: 1. End User License Agreement ("EULA") 2

## Related links:

[https://eurasianhub.com/wp-content/uploads/2022/07/hair\\_brush\\_set\\_photoshop\\_download.pdf](https://eurasianhub.com/wp-content/uploads/2022/07/hair_brush_set_photoshop_download.pdf) <http://trijimitraperkasa.com/?p=573> <https://peacebirdtravel.com/2022/07/01/download-photoshop-express-photo-editor-mod-apk/> <https://alumbramkt.com/adobe-photoshop-for-mac-windows/> <https://www.apbara.be/index.php/advert/wappoop-photoshop-brushes-free-download/> <https://tabsynchcastcu1986.wixsite.com/sletdisnevi/post/gurumania-bangla-font-ক-ত-ন-খ-জছ-ন-ব-ল-ফ-র-ফ-ন-বছ-ল-ব-ল-ফন-ট> [https://urbanjungle1984.com/wp-content/uploads/2022/07/Adobe\\_Photoshop\\_CC\\_2018\\_Windows\\_98\\_Registration\\_Code.pdf](https://urbanjungle1984.com/wp-content/uploads/2022/07/Adobe_Photoshop_CC_2018_Windows_98_Registration_Code.pdf) <http://onemorelure.com/hard-baits/topwater/how-to-get-photoshop-cs4-fine-license-key/> [https://www.8premier.com/wp-content/uploads/2022/07/Photoshop\\_2020\\_Torrent\\_Full\\_Version.pdf](https://www.8premier.com/wp-content/uploads/2022/07/Photoshop_2020_Torrent_Full_Version.pdf) <https://speakerauthorblueprint.com/2022/07/01/adobe-photoshop-7-0-full-version-for-mac/> <https://themindfulpalm.com/jackson-lewis-gray-background-psd/> <http://barrillos.org/2022/07/01/crack-adobe-photoshop-cc7-free-for-windows/> [https://azizeshop.com/wp-content/uploads/2022/07/neon\\_glow\\_effect\\_photoshop\\_download.pdf](https://azizeshop.com/wp-content/uploads/2022/07/neon_glow_effect_photoshop_download.pdf) <https://www.sb20ireland.com/advert/adobe-photoshop-windows-7-free-download-and-install/> <https://seoburgos.com/sketch-and-painting-photoshop-action/> [https://www.zmiksowane.com/wp-content/uploads/2022/07/adobe\\_photoshop\\_creative\\_cloud\\_2015\\_download.pdf](https://www.zmiksowane.com/wp-content/uploads/2022/07/adobe_photoshop_creative_cloud_2015_download.pdf) <http://guc.lt/index.php/lt/photoshop-plugins-guide-for-beginners-2/> [https://consultation-allaitement-maternel.be/wp](https://consultation-allaitement-maternel.be/wp-content/uploads/2022/07/how_to_download_free_the_book_Photoshop_A_beginners_guide_to_photo_editing_and_design.pdf)[content/uploads/2022/07/how\\_to\\_download\\_free\\_the\\_book\\_Photoshop\\_A\\_beginners\\_guide\\_to\\_photo\\_editing\\_and\\_design.pdf](https://consultation-allaitement-maternel.be/wp-content/uploads/2022/07/how_to_download_free_the_book_Photoshop_A_beginners_guide_to_photo_editing_and_design.pdf) <https://expressionpersonelle.com/opening-a-photoshop-file/>

<https://streetbazaaronline.com/2022/07/01/how-to-get-photoshop-for-free-brief-guide/>